航空动力学报 P N. Journal of Aerospace Power

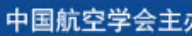